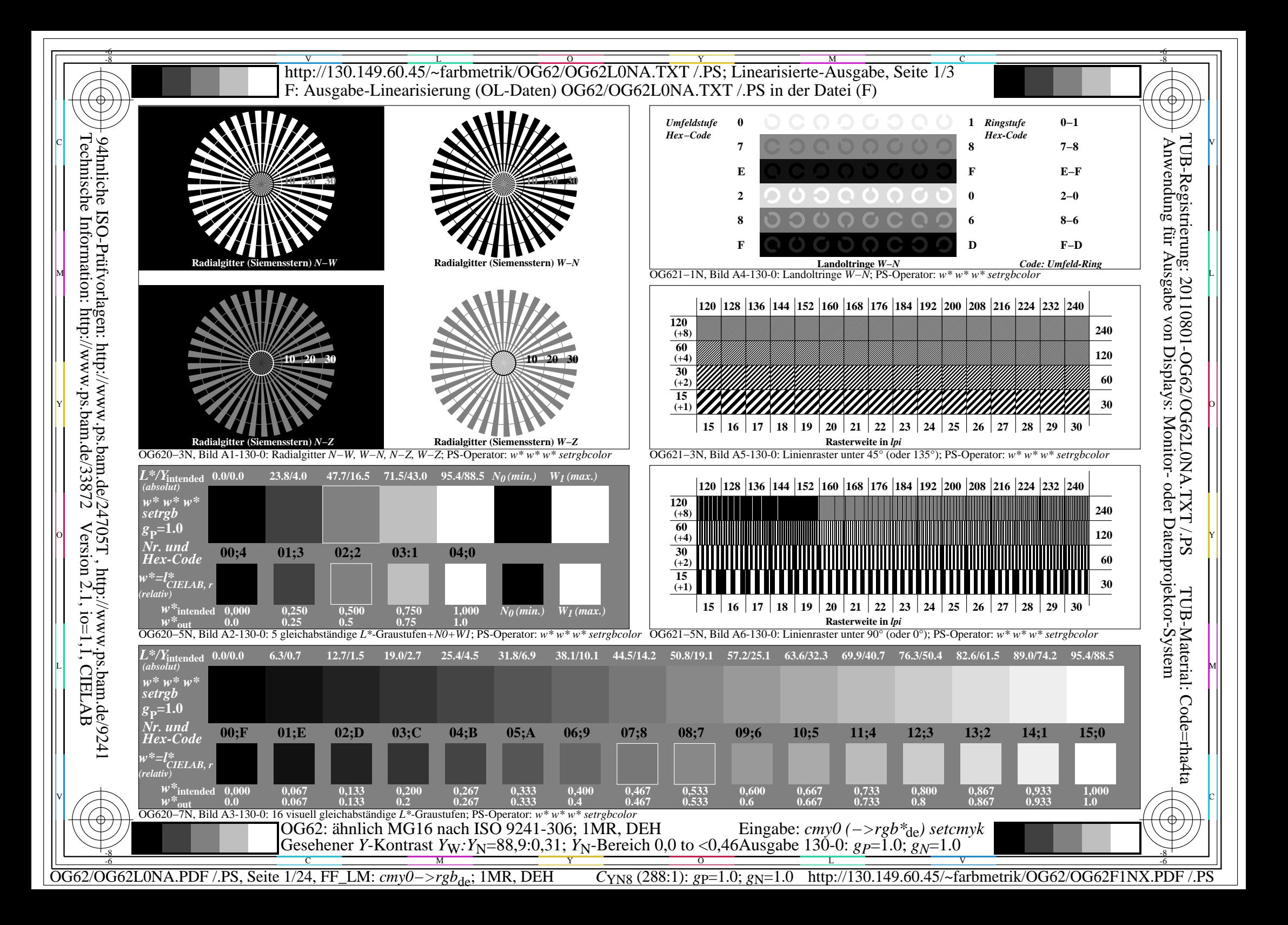

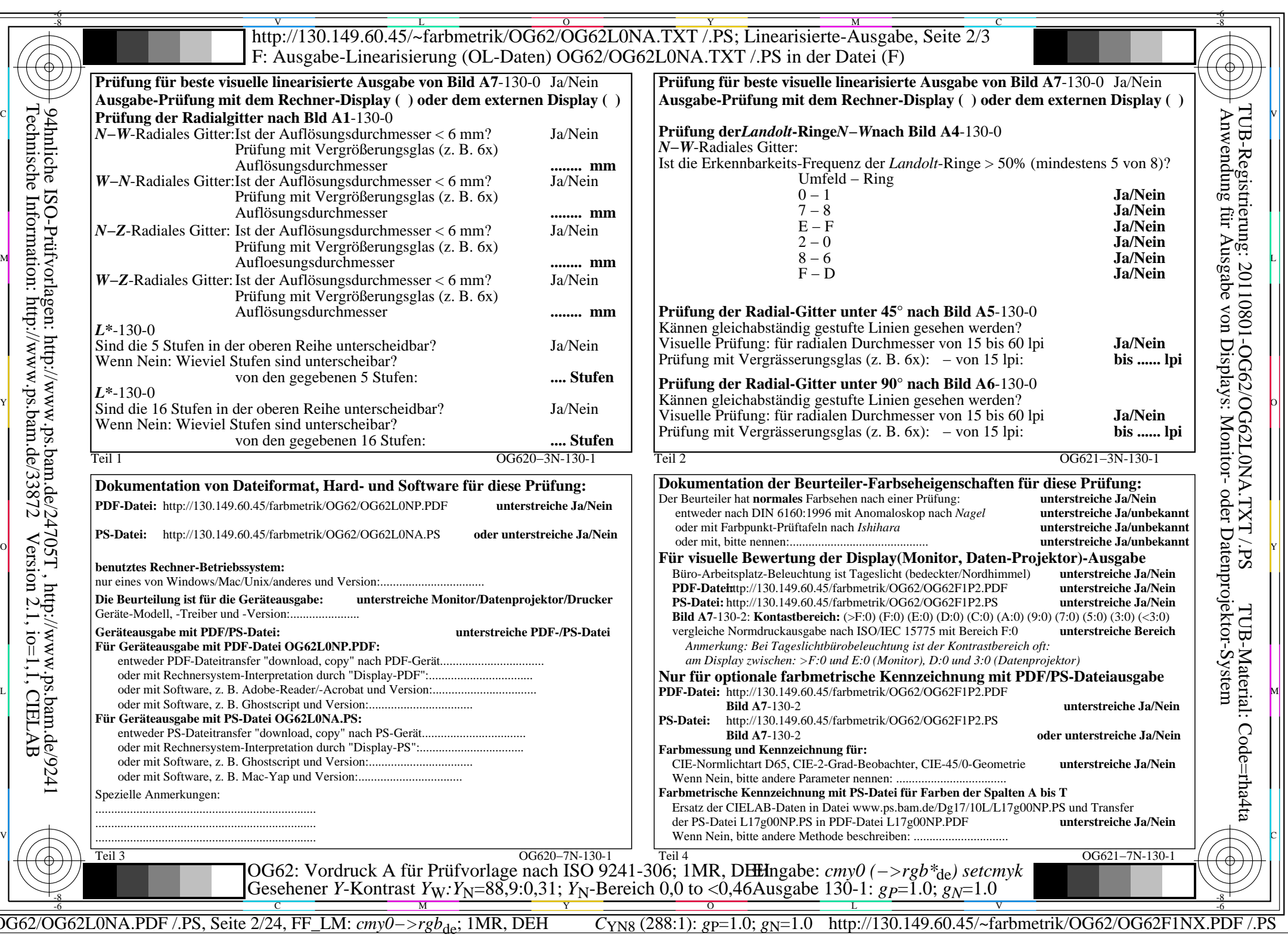

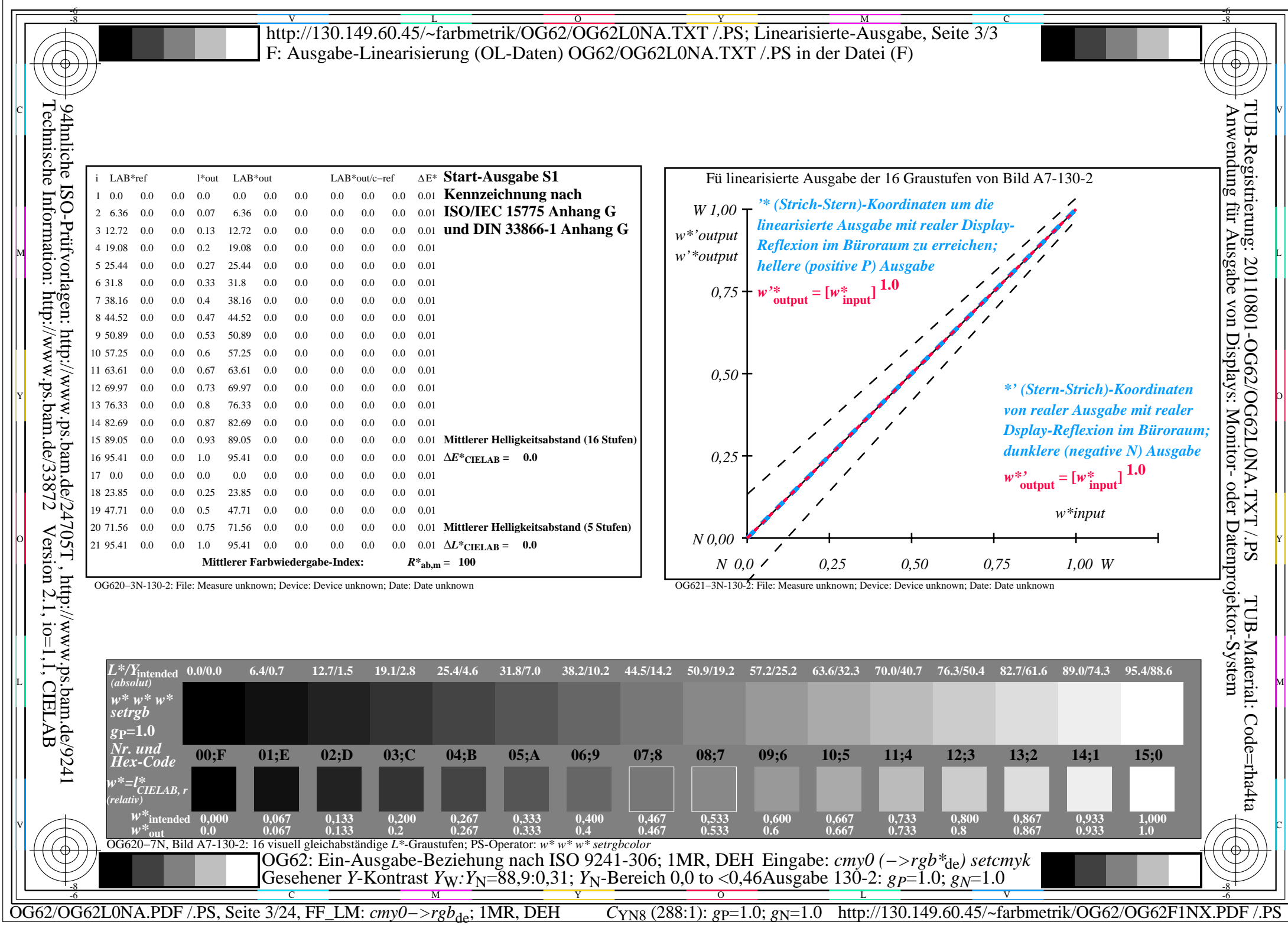

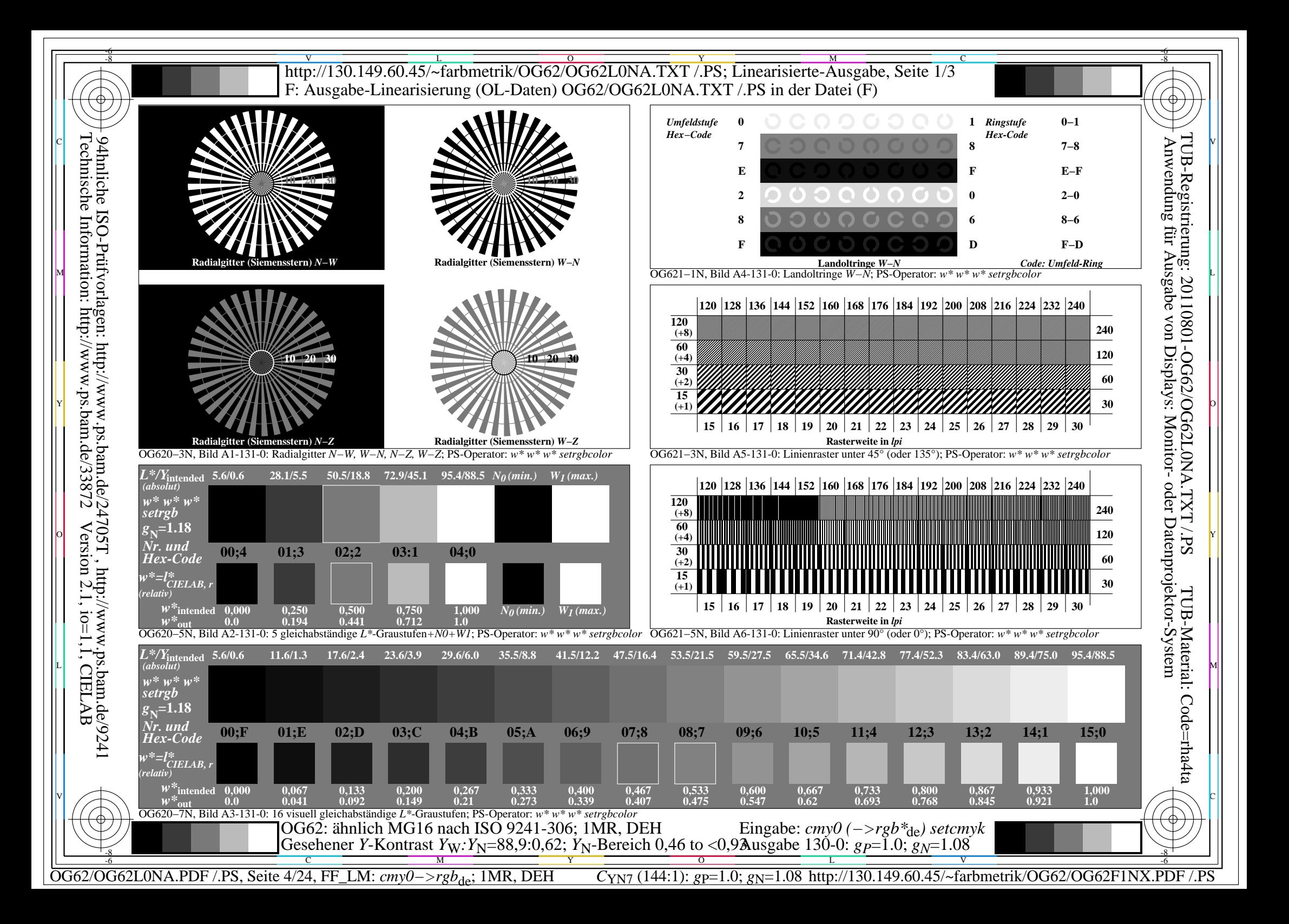

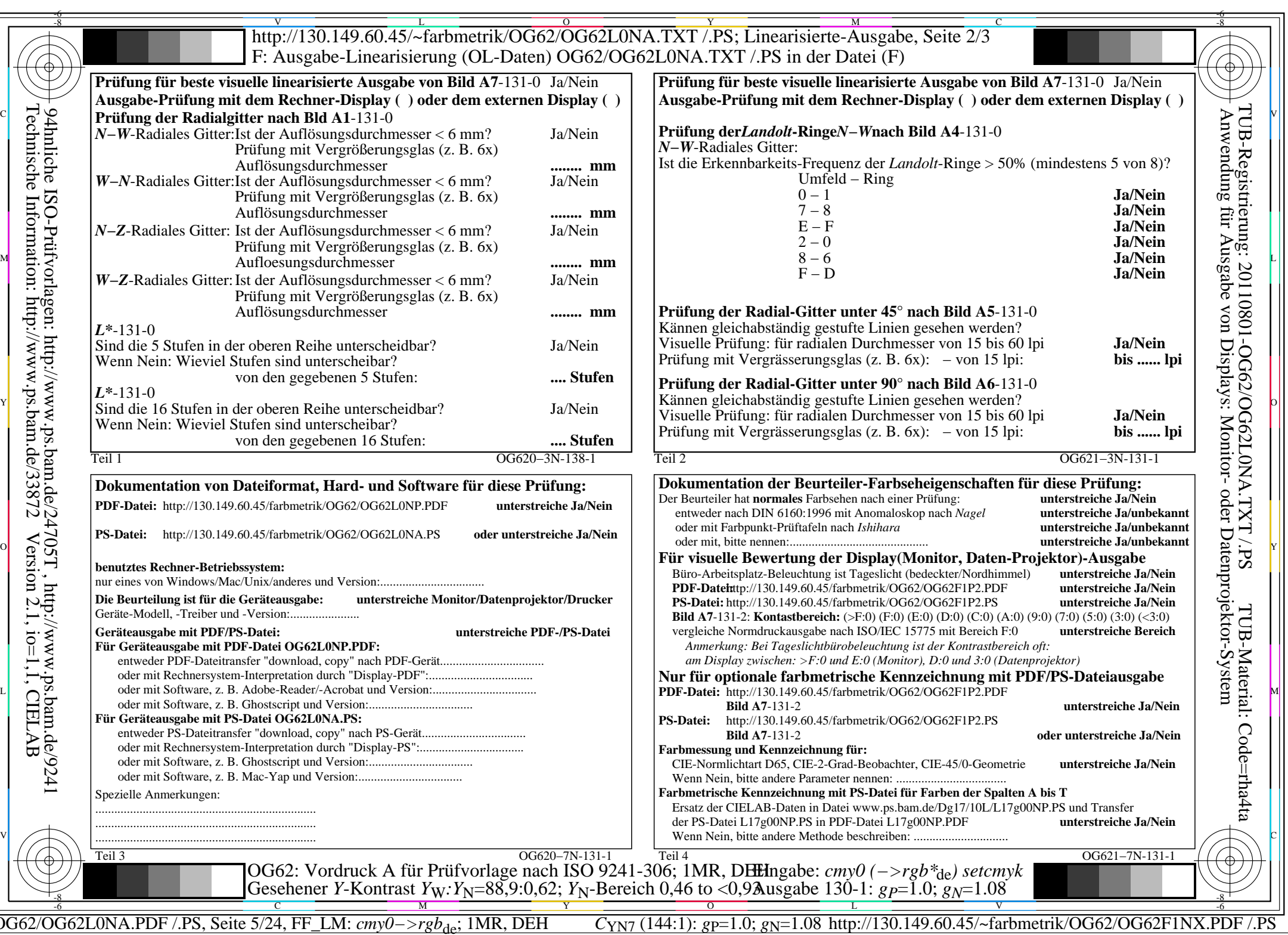

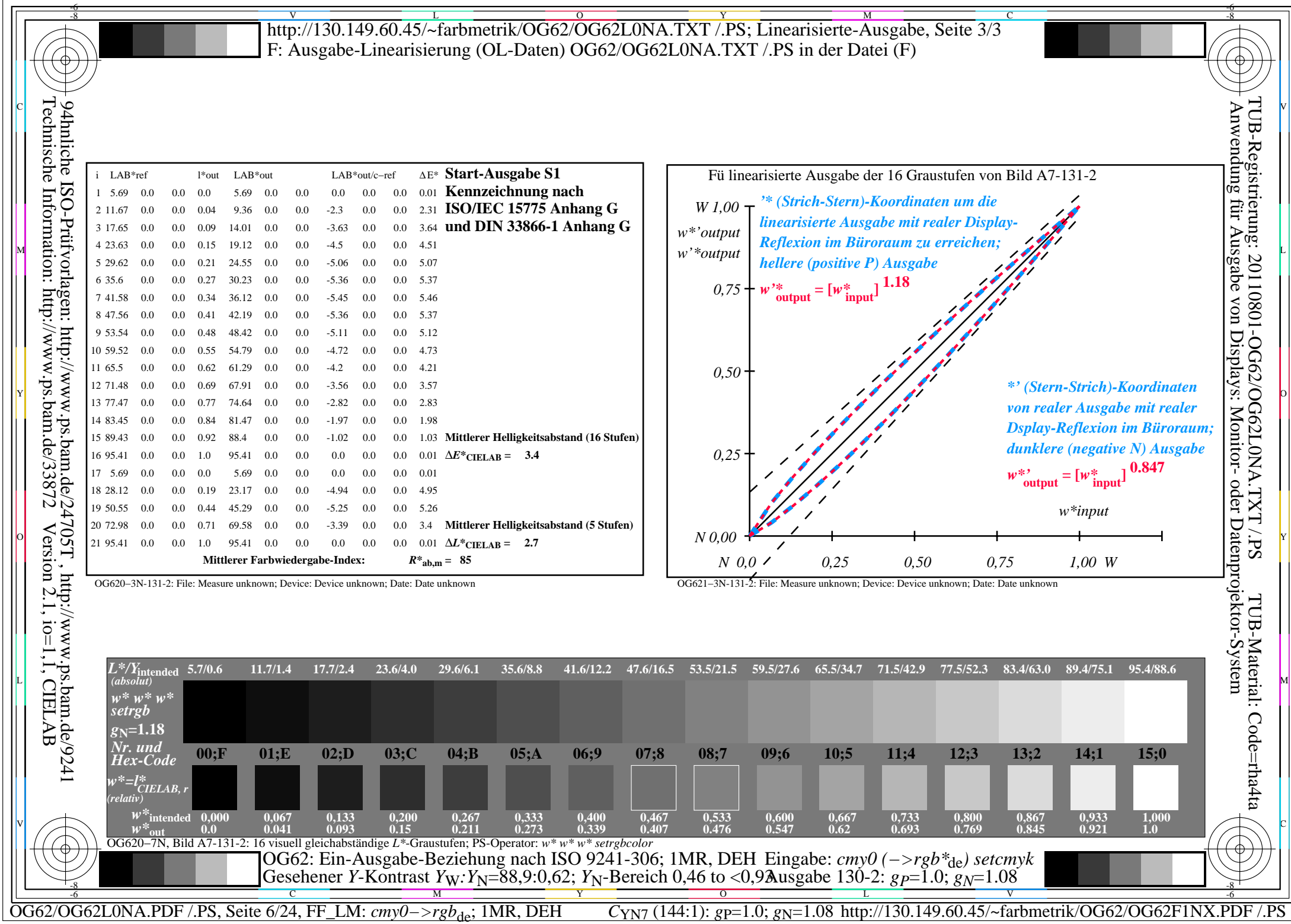

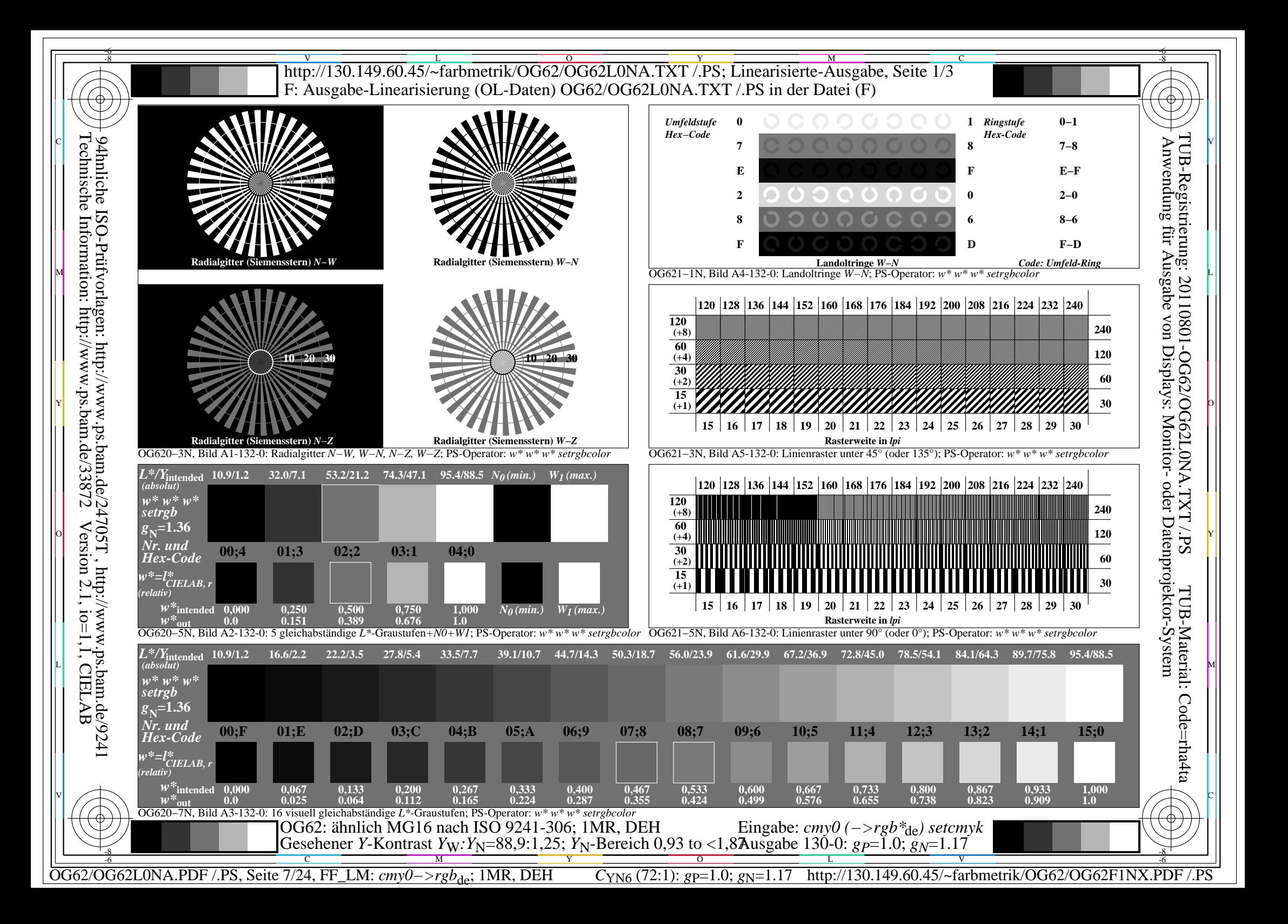

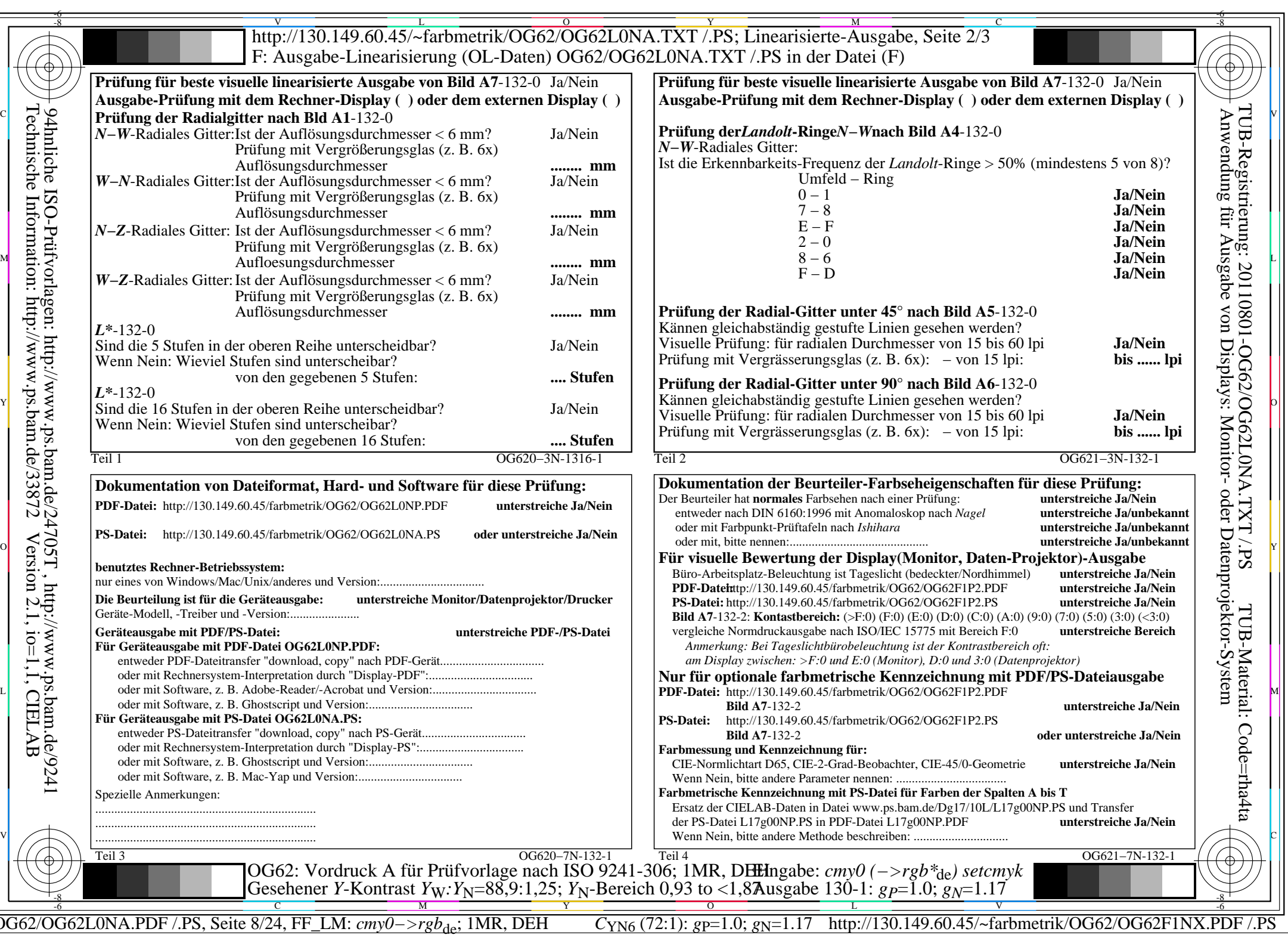

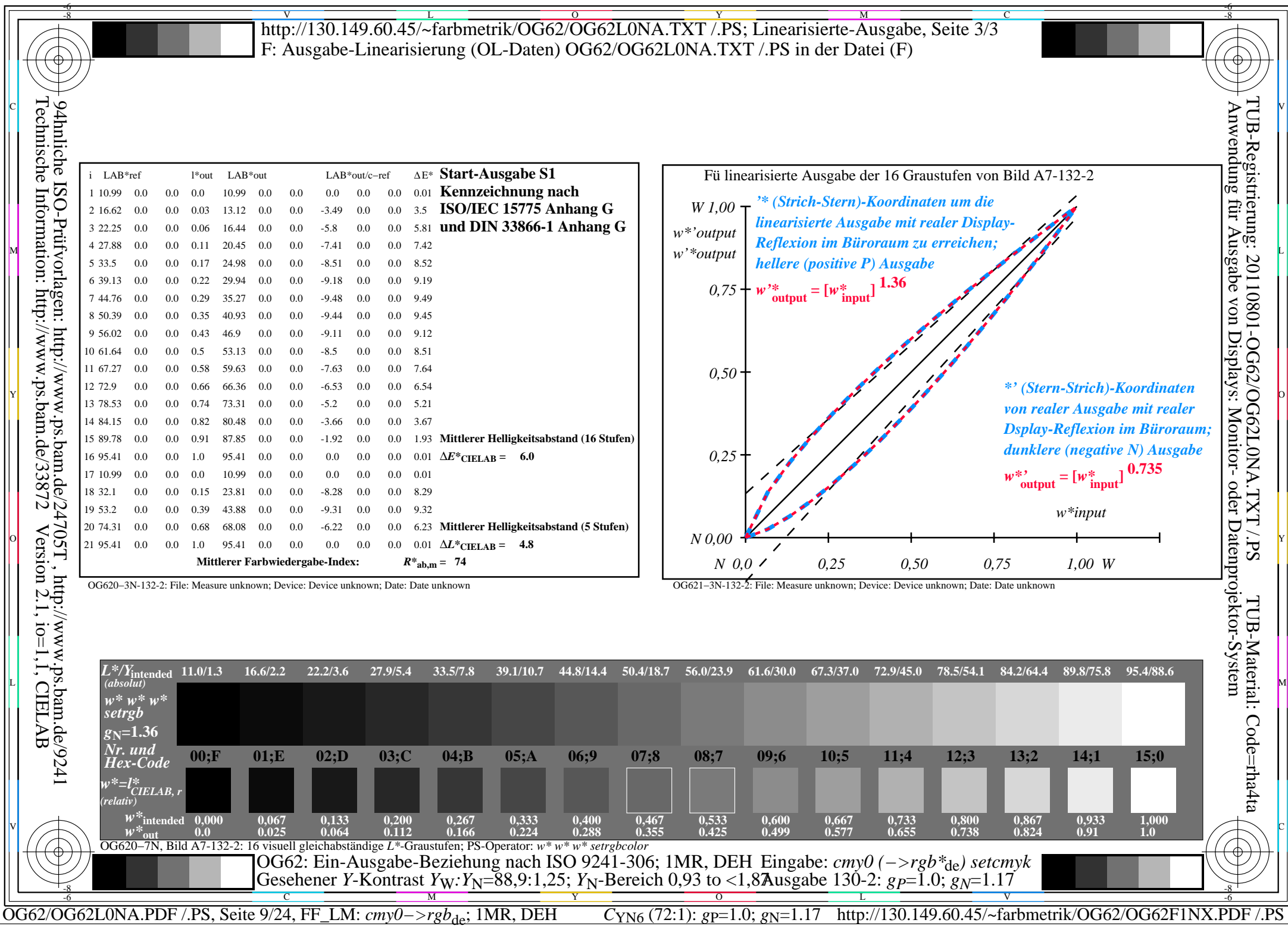

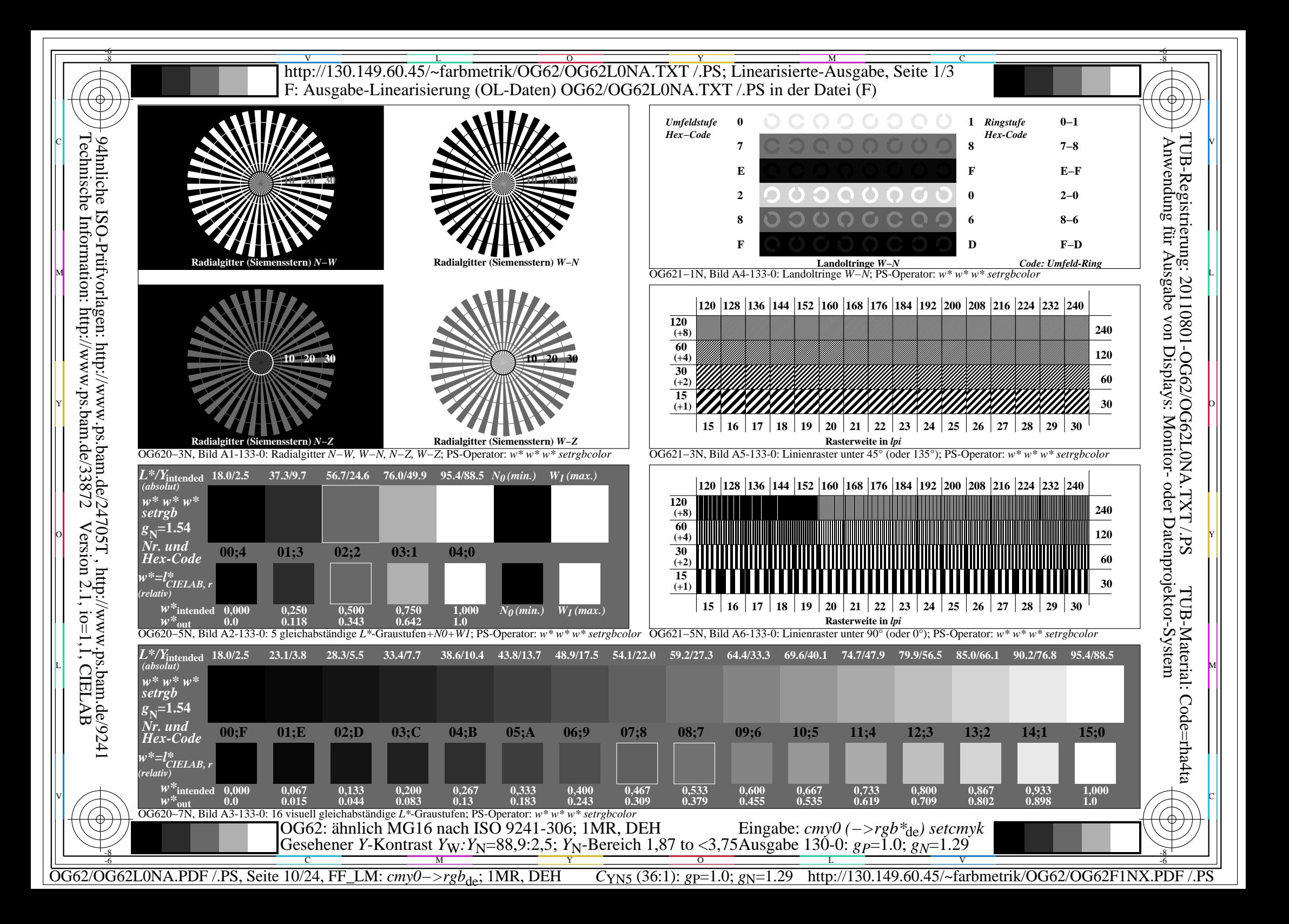

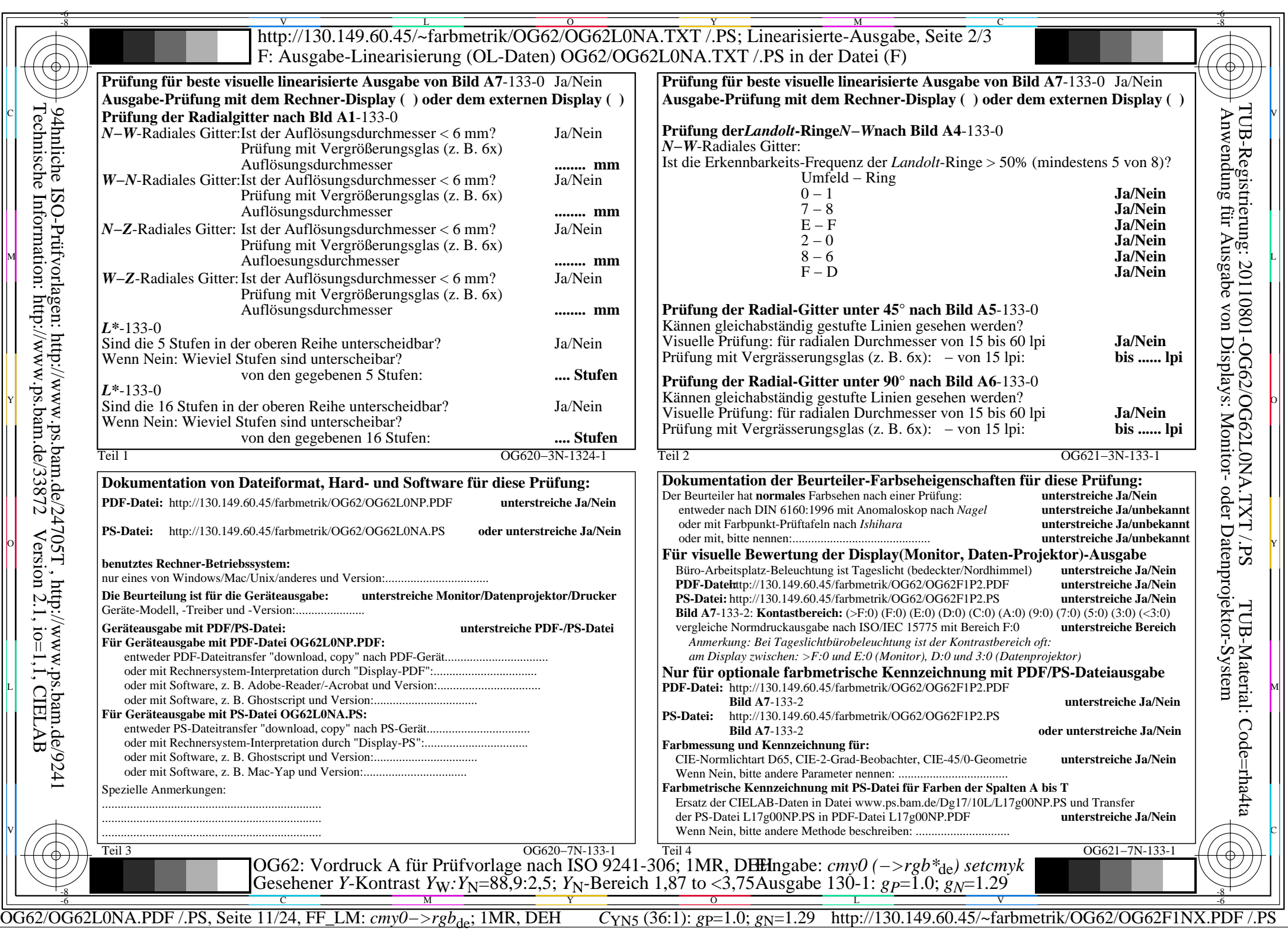

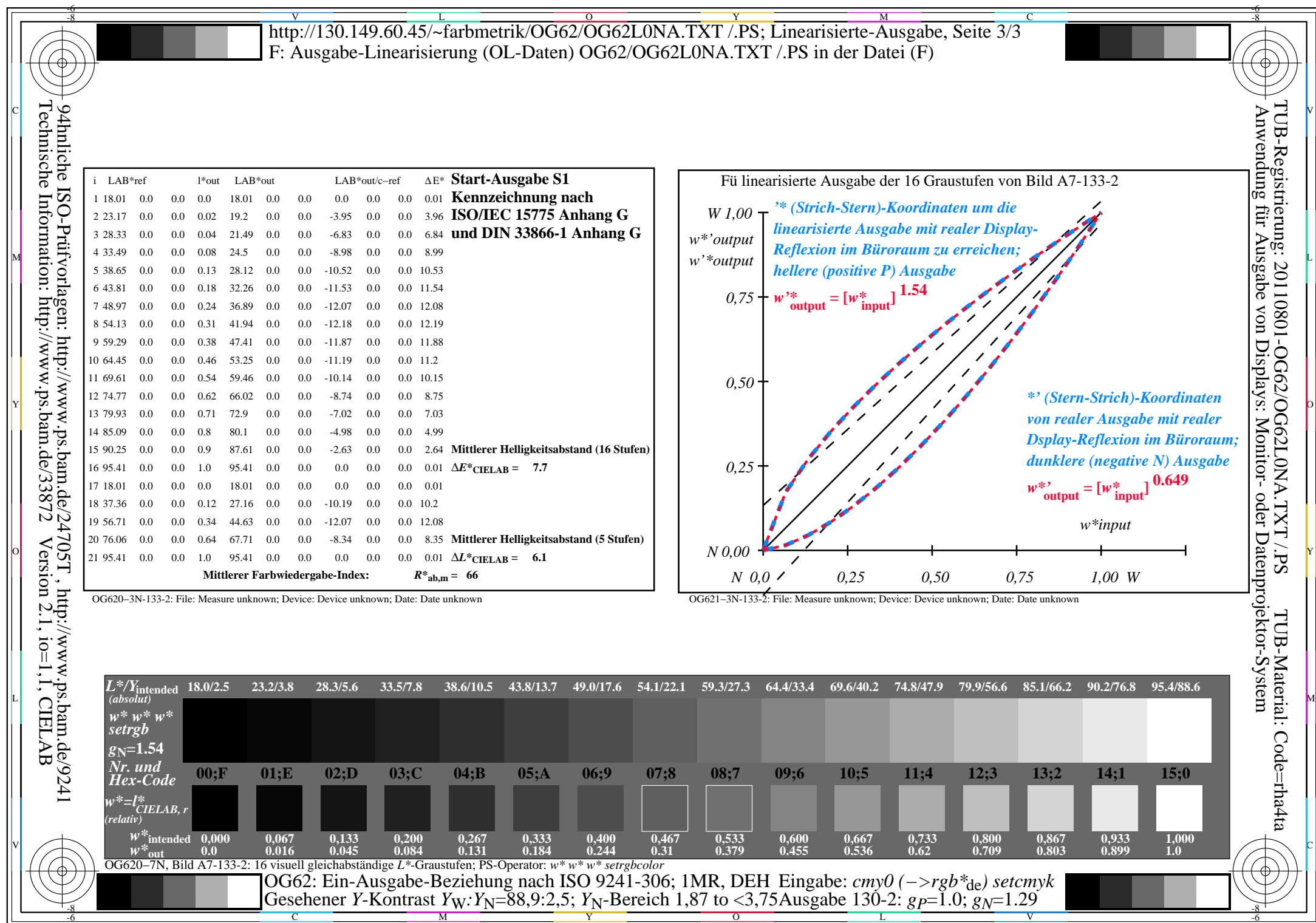

C<sub>YN5</sub> (36:1): *g*p=1.0; *g*<sub>N</sub>=1.29 http://130.149.60.45/~farbmetrik/OG62/OG62F1NX.PDF /.PS

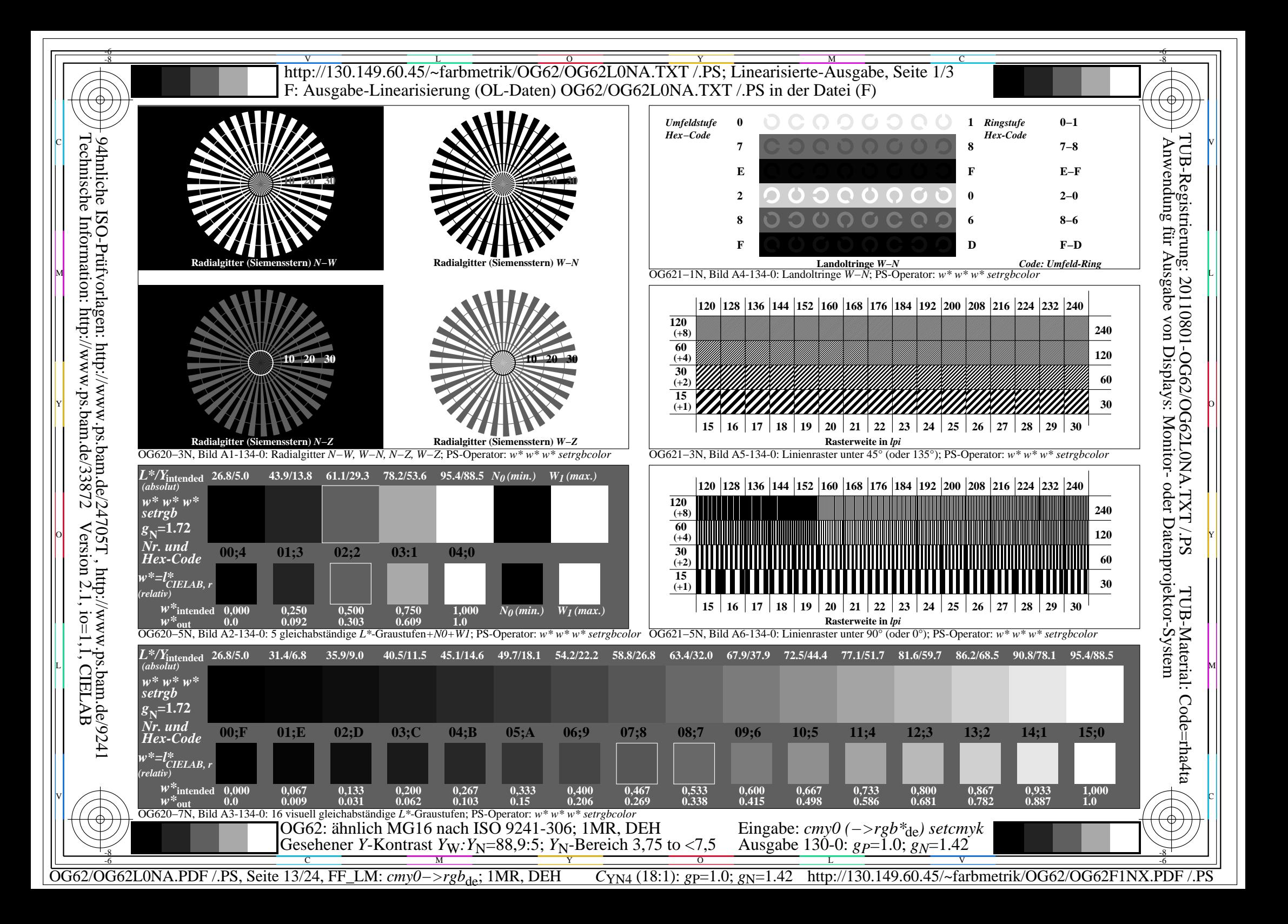

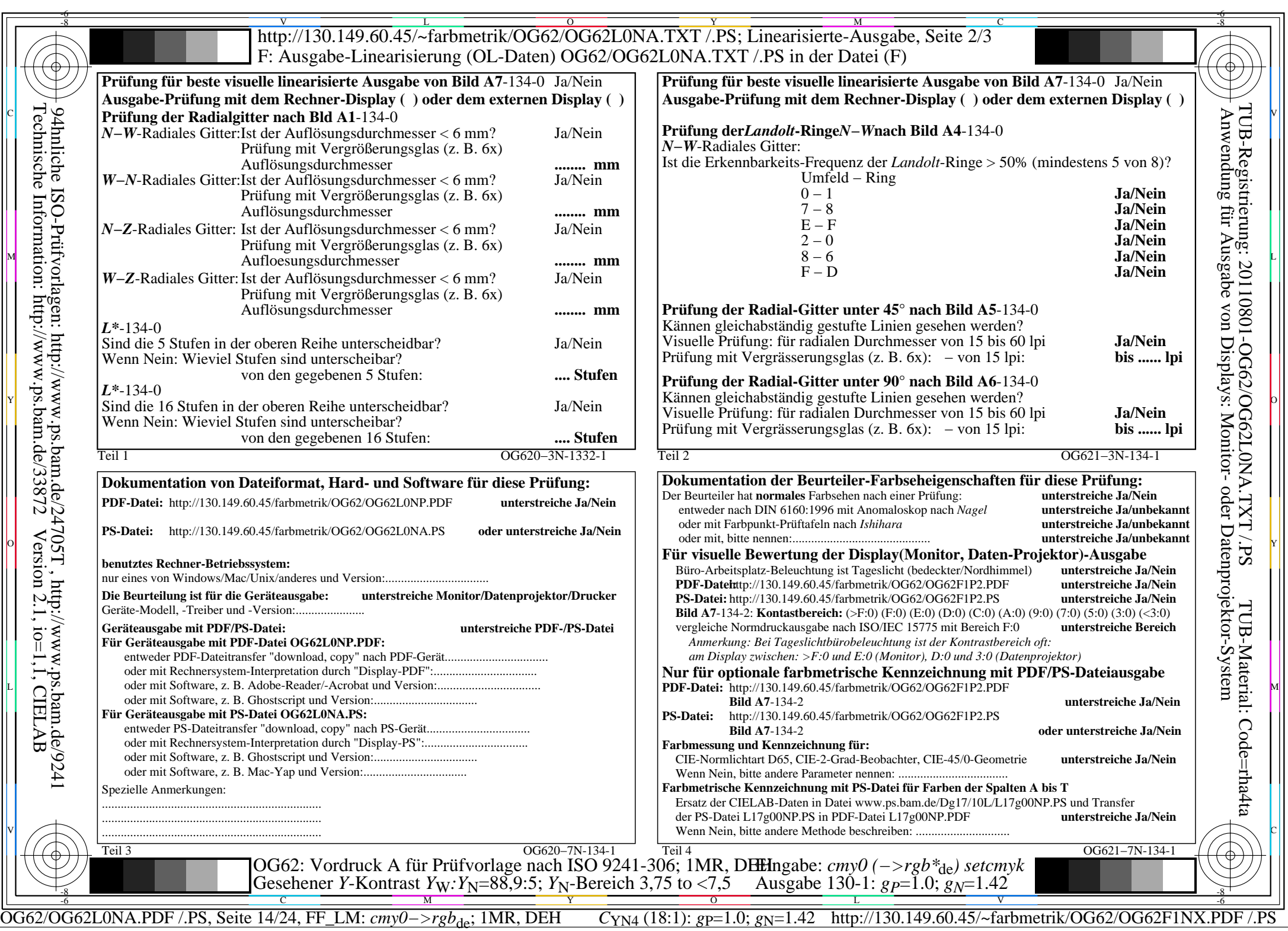

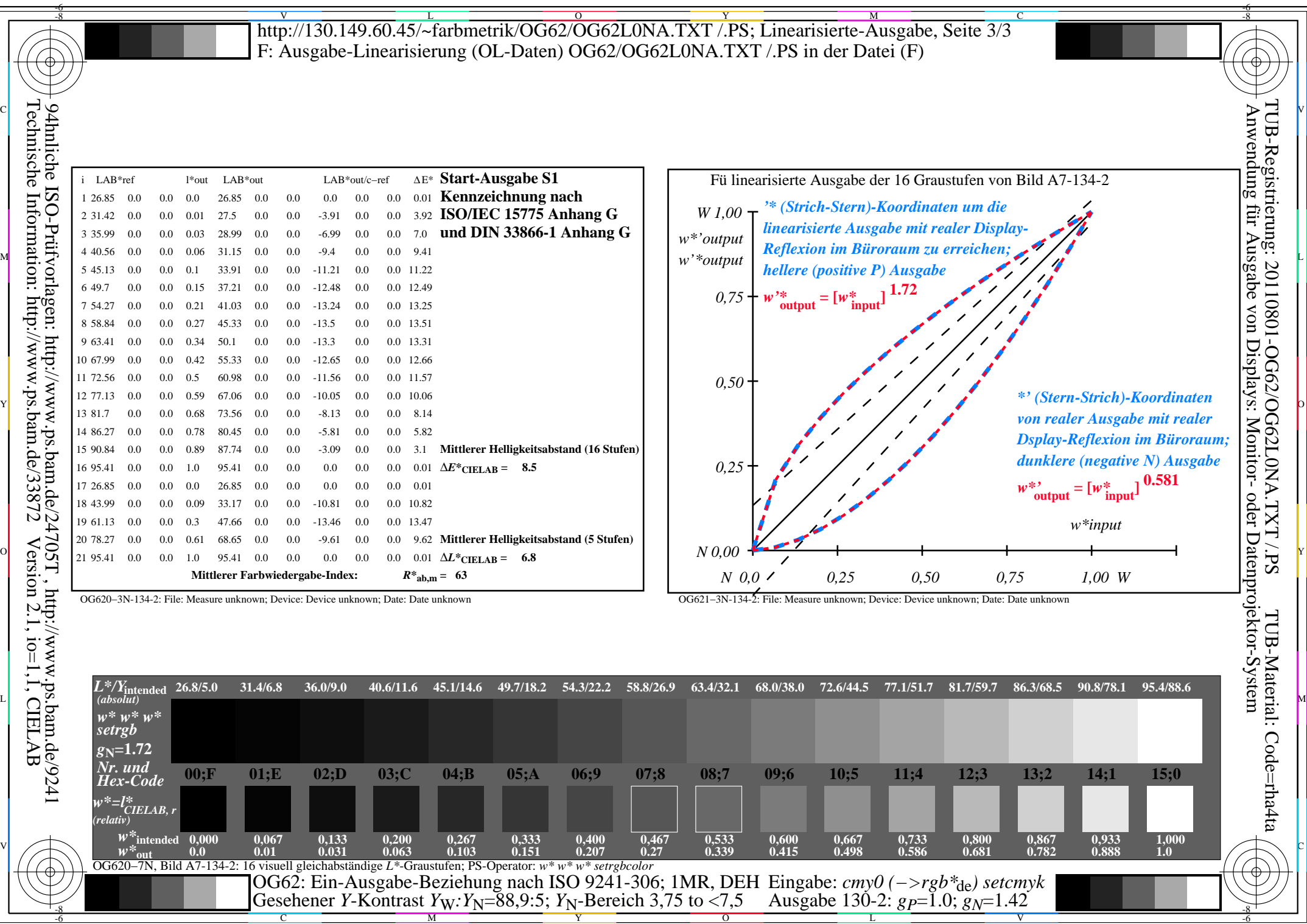

OG62/OG62L0NA.PDF /.PS, Seite 15/24, FF\_LM: *cmy0−>rgb*de; 1MR, DEH *C*YN4 (18:1): *g*P=1.0; *g*N=1.42 http://130.149.60.45/~farbmetrik/OG62/OG62F1NX.PDF /.PS

Y

C M

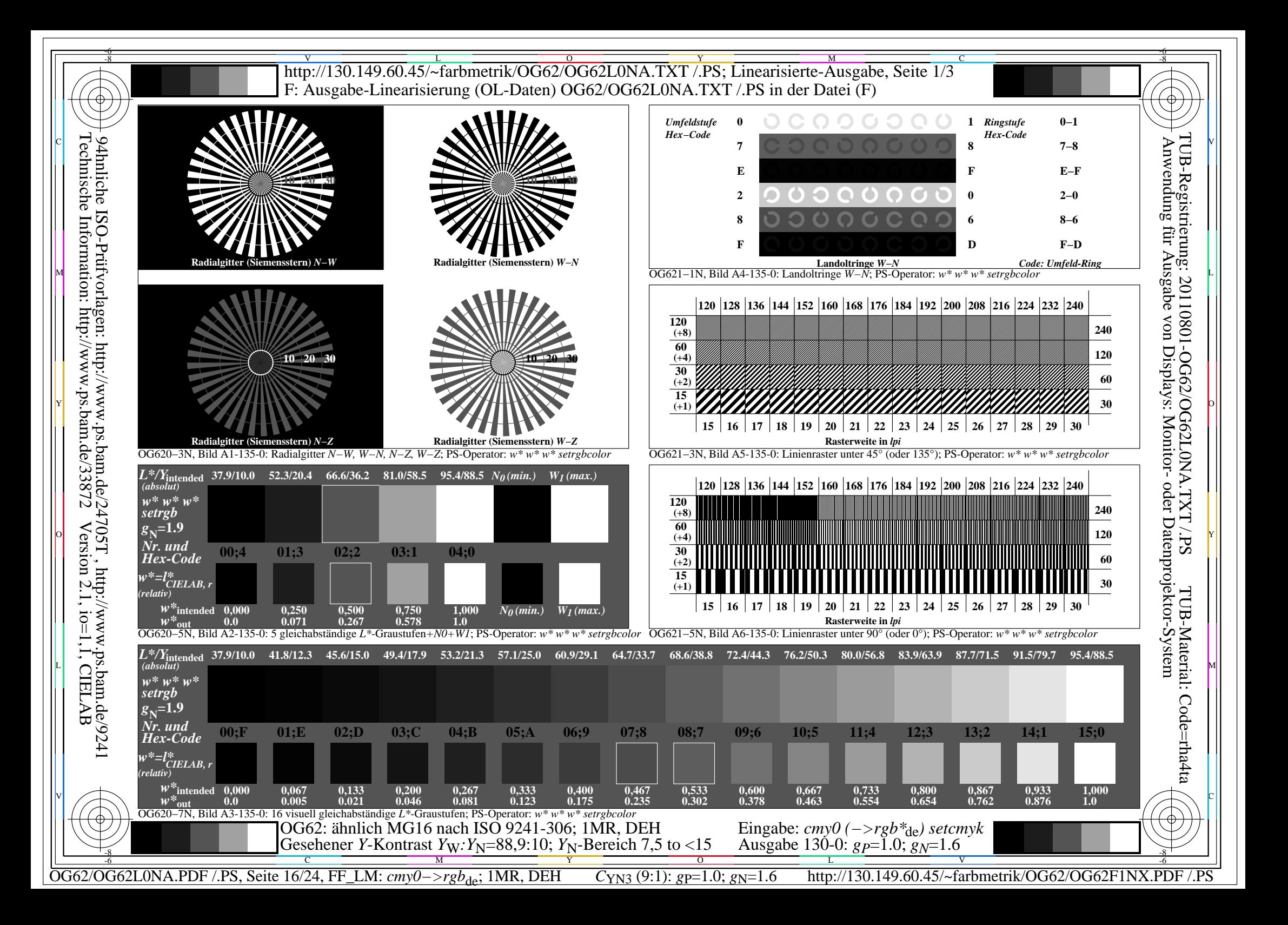

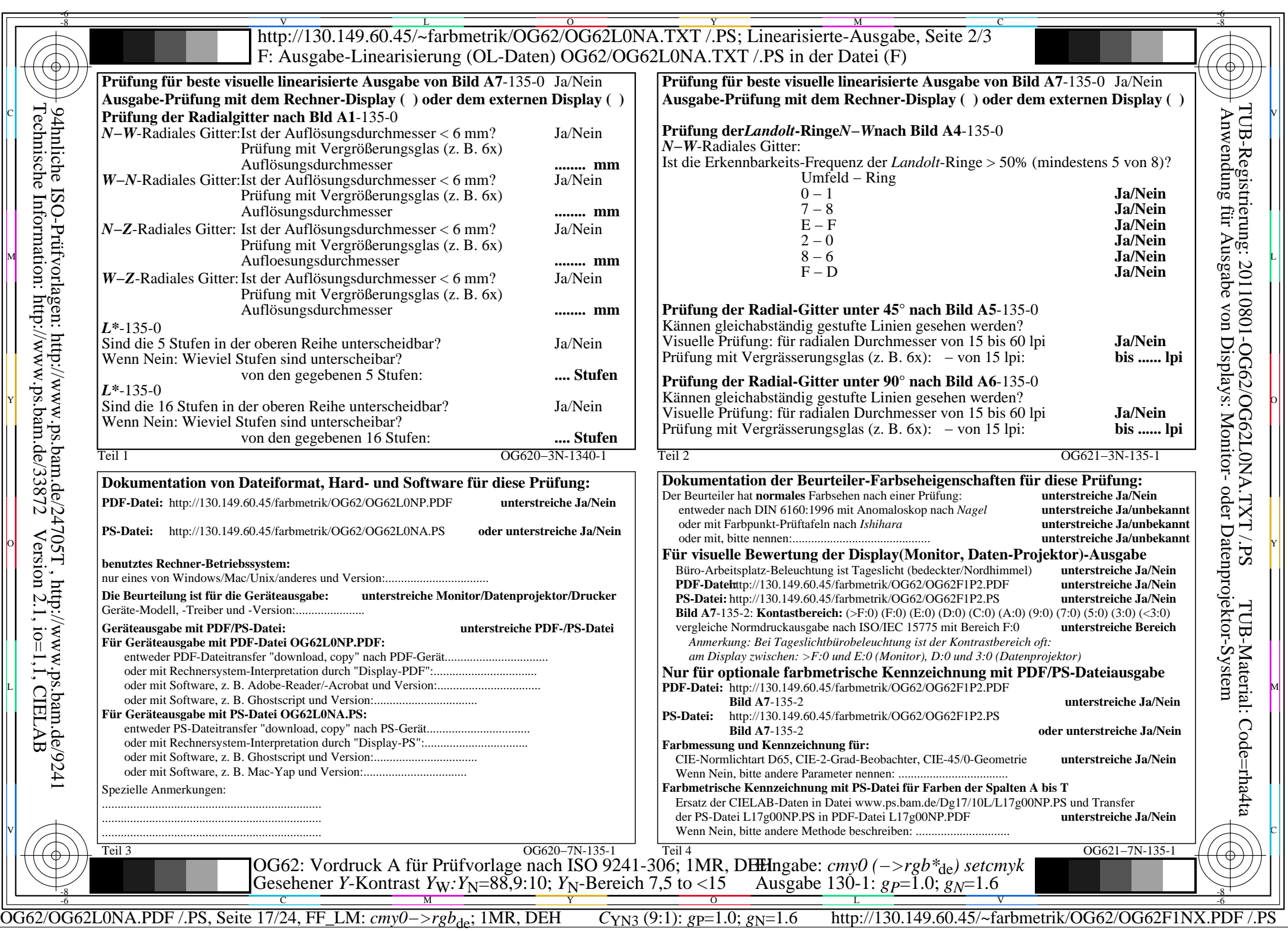

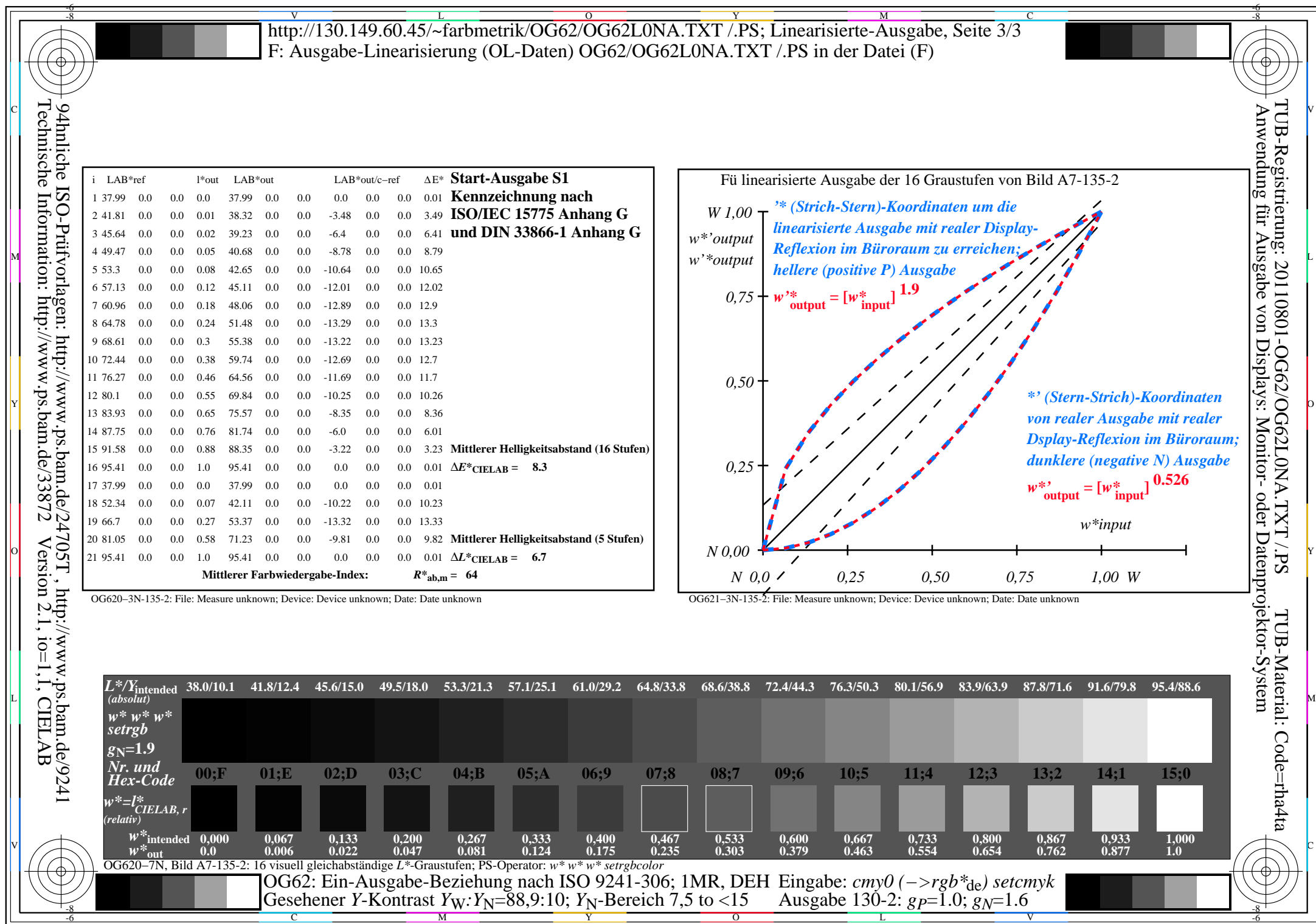

OG62/OG62L0NA.PDF /.PS, Seite 18/24, FF\_LM: *cmy0−>rgb*de; 1MR, DEH *C*YN3 (9:1): *g*P=1.0; *g*N=1.6 http://130.149.60.45/~farbmetrik/OG62/OG62F1NX.PDF /.PS

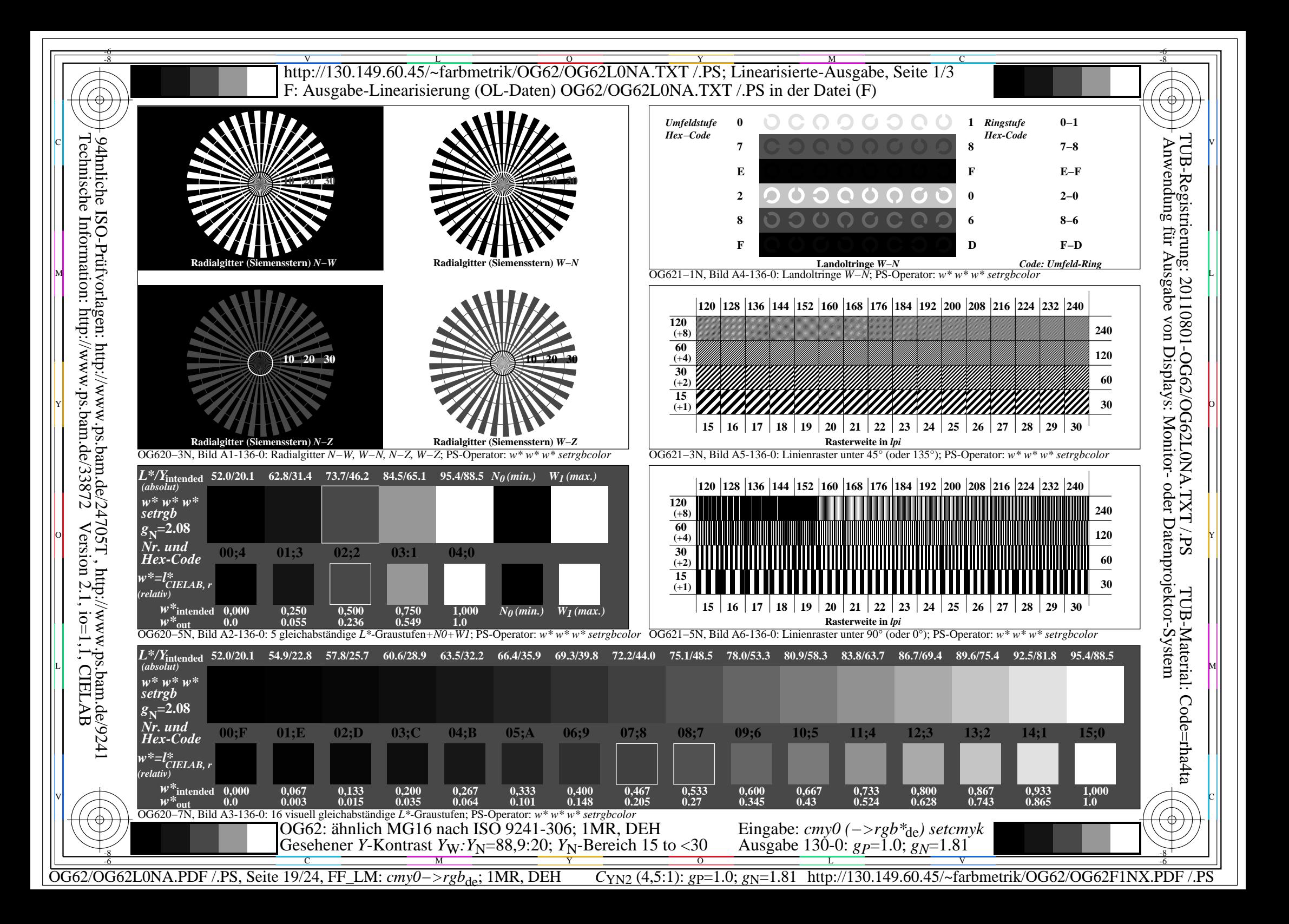

![](_page_19_Picture_532.jpeg)

![](_page_20_Picture_479.jpeg)

OG62/OG62L0NA.PDF /.PS, Seite 21/24, FF\_LM: *cmy0−>rgb*<sub>de</sub>; 1MR, DEH *C*<sub>YN2</sub> (4,5:1): *g*p=1.0; *gN*=1.81 http://130.149.60.45/~farbmetrik/OG62/OG62F1NX.PDF /.PS

Gesehener *Y*-Kontrast *Y*<sub>W</sub>: *Y*<sub>N</sub>=88,9:20; *Y*<sub>N</sub>-Bereich 15 to <30

-8

C M Y O L V -6 -8

Ausgabe 130-2: *gP*=1.0; *gN*=1.81

-6

![](_page_21_Figure_0.jpeg)

![](_page_22_Picture_531.jpeg)

![](_page_23_Picture_519.jpeg)

Ausgabe 130-2:  $g_P = 1.0$ ;  $g_N = 2.1$ 

OG62/OG62L0NA.PDF /.PS, Seite 24/24, FF\_LM: *cmy0−>rgb*de; 1MR, DEH *C*YN1 (2,25:1): *g*P=1.0; *g*N=2.1 http://130.149.60.45/~farbmetrik/OG62/OG62F1NX.PDF /.PS  $\frac{1}{\sqrt{N}}$   $\frac{1}{\sqrt{N}}$   $\mathbf{V}$   $\mathbf{V}$   $\mathbf{V}$   $\mathbf{V}$   $\mathbf{V}$   $\mathbf{V}$   $\mathbf{V}$ 

Gesehener *Y*-Kontrast *Y*<sub>W</sub>: *Y*<sub>N</sub>=88,9:40; *Y*<sub>N</sub>-Bereich 30 to <60

-8